## **Actividad 3. Echando un vistazo a nuestro interior**

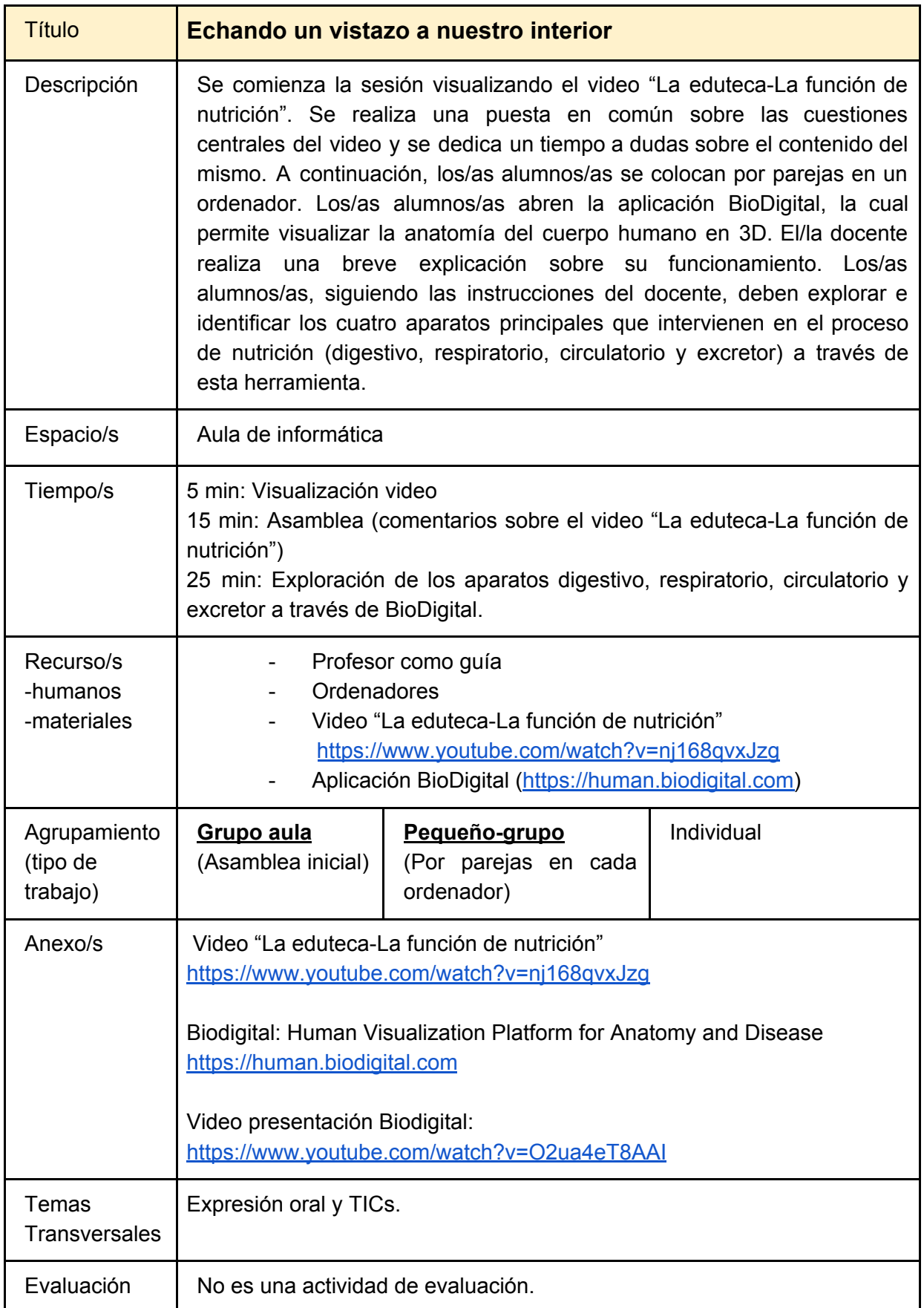